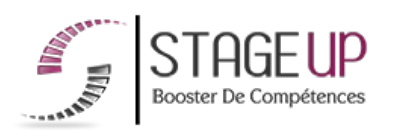

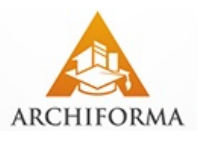

# **FORMATION PROFESSIONNELLE ARCHITECTURE**

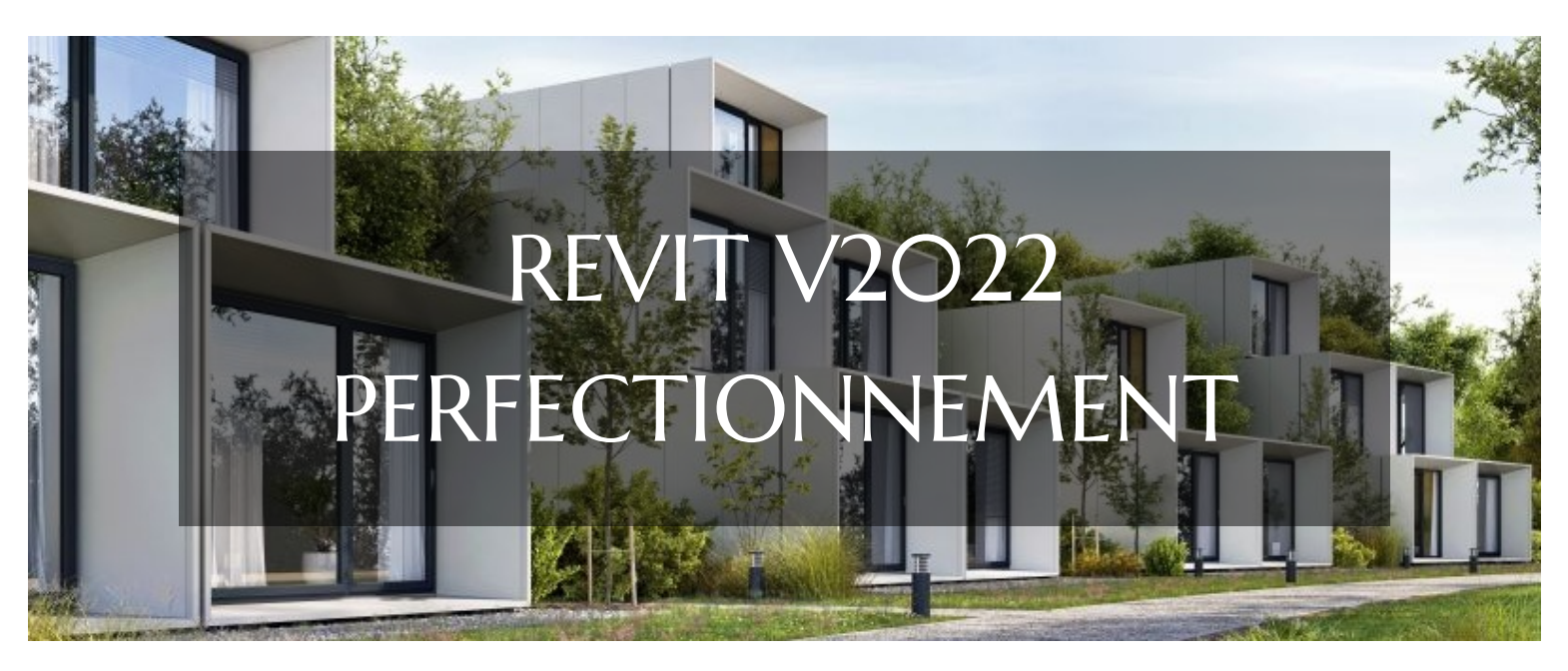

# **LOGICIELS CAO ET BIM** FORMATION REVIT V2O22 PERFECTIONNEMENT NOUVEAUTÉS ET PRATIQUE AVANCÉE

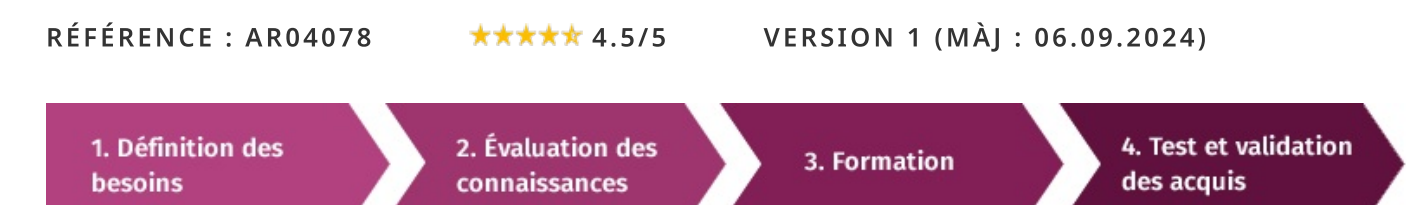

# À la recherche d'une formation Revit V2O22 perfectionnement pour booster vos compétences ?

STAGEUP met à votre disposition toute son expertise technique et pédagogique qui vous permettra d'atteindre vos objectifs.

Que vous soyez une entreprise ou un institutionnel, la formation Revit V2022 perfectionnement est assurée par nos formateurs sélectionnés pour leurs compétences reconnues (certification....) et leurs qualités relationnelles.

Quelque soit le niveau des stagiaires, un suivi pédagogique est assuré avant, pendant et après la formation, de manière à constater les acquis et ainsi permettre une mise en œuvre rapide dans un contexte professionnel.

Vous souhaitez organiser votre formation Revit V2022 perfectionnement facilement et de manière personnalisée ? Optez pour une solution en intra, ou participez à une de nos sessions collectives (inter), dans la limite des places disponibles.

Participez à la formation Revit V2022 perfectionnement à Paris, Lille, Marseille, Lyon, Bordeaux, Toulouse, Strasbourg, Nantes, Montpellier, Rennes, Grenoble, Angers, Clermont-Ferrand, Nancy.

# **R** Public

Architectes, ingénieurs, dessinateurs, économistes, maîtres d'ouvrage ou toute personne souhaitant maîtriser les nouveautés de la version 2022 et perfectionner leur pratique du logiciel de conception architecturale B.I.M.

# $\Box$  Prérequis

Avoir une pratique courante de Revit sur des versions antérieures.

# **Objectifs du stage**

La formation REVIT V.2022 PERFECTIONNEMENT a pour objectifs de :

· Maîtriser les nouveautés du logiciel.

· Optimiser sa pratique et méthodes de travail autour d'un projet B.I.M.

# ® Durée

5 jours

# □ Pédagogie

METHODE PEDAGOGIOUE: Formation dispensée par un formateur professionnel spécialisé dans le B.I.M et les logiciels de conception architecturale de la gamme AUTODESK. PC / Mac complet. Divers supports de cours fournis. Méthode pédagogique participative.

#### METHODE D'EVALUATION :

Test de niveau (QCM) effectué en début et en fin de formation de manière à mesurer la progression de l'apprenant et de valider ses acquis.

Quizz intermédiaires à l'oral tout au long du parcours.

#### SANCTION:

Attestation de formation.

Formation théorique et pratique.

#### Parler à un conseiller formation

# **CONTENU DU PROGRAMME**

Le logiciel Revit est un logiciel utilisé pour la conception et la construction architecturales. C'est un outil de conception de maquette numérique populaire utilisé les ingénieurs, les par les architectes. entrepreneurs et les constructeurs. Le logiciel Revit a la capacité de créer des modèles 3D qui peuvent être exportés vers d'autres applications 3D telles que SketchUp, Blender et Google Earth. La modélisation BIM dans le logiciel Revit permet aux utilisateurs d'importer des dessins 2D dans le logiciel Revit afin de créer des modèles 3D. Ce processus est connu sous le nom de modélisation 2D à 3D ou ingénierie inverse.

### La formation REVIT V.2022 PERFECTIONNEMENT vous permettra de :

Maîtriser les commandes, les principes et les nouveautés de REVIT 2022 pour la création d'un bâtiment BIM.

# PROGRAMME DE FORMATION

## TOUR D'HORIZON DES NOUVEAUTÉS 2022 (PRÉSENTATION THÉORIQUE ET **PRATIOUE)**

Duplication de feuilles pour des créations de document plus rapides.

Liaisons et exports améliorés des fichiers IFC grâce au plugin ODA (Open Design Alliance).

Amélioration des conceptions génératives (nouveaux exemples d'études, exports des résultats CSV...).

Amélioration de l'interopérabilité grâce à Rhino et FormIt Pro. ь

Paramètres partagés dans les tables de valeurs pour un contrôle amélioré de Ы la géométrie et la visibilité des éléments dans les familles.

Amélioration de la modélisation et de la création de plans de détail des armatures pour des modélisations plus rapides et plus précises des éléments d'armature.

- Amélioration de la conception de murs coniques
- Exportation au format PDF natif
- Amélioration des outils de nomenclatures et d'annotations. Ы
	- Autres nouveautés spécifiques métiers.

## PRINCIPE DES FAMILLES EXTERNES : GABARITS ET CATÉGORIES

- Les plans de référence et des paramètres.
- L'extrusion du plateau.
- Choix du plan de référence pour l'extrusion.
- Matériaux et sous-catégorie.
- Les 4 plans de référence.
- Les familles paramétriques.
- Création de famille de fenêtre métrique.
- Création de plans de référence pour la batée.
- Les vides par extrusion de la baie.
- Appellation d'un plan de référence.
- ь Création de l'ouvrant pas extrusion directement en 3D.
- Le vitrage par extrusion directement en 3D. ь

Géométrie variable : châssis ouvrant ou fixe sur base d'un paramètre de visibilité.

- La batée du mur : plan de retournement.
- La symbolique 2D de l'ouvrant en plan.

# LES PARAMÉTRAGES PARTAGÉS

- Création d'un paramètre partagé et insertion dans une étiquette.
- Création de deux paramètres pour cartouche : de projet ou de feuille.

#### Les volumes conceptuels

- Édition par sélection de point, de ligne ou de race.
- Création de murs et sols sur le volume. ь

# LÉGENDES, RÉVISIONS ET VARIANTES

- La création d'une légende de matériaux.
- Le tableau des révisions.

#### ↓ 01.47.23.79.72

Création de jeu de variante.

#### **LES PHASES**

- Création des vues et des phases. ь
	- Attribution des murs aux phases.
- Tableau d'apparences graphique des phases filtre et remplacement des

graphismes.

ь

Modification du graphisme d'une phase et mise en page.

#### **GROUPE ET ÉTIQUETAGE DES ÉLÉMENTS**

- Principe de l'étiquette par catégorie  $\blacktriangleright$
- Étiquetage des matériaux. Ы
- Étiquetage par notre d'identification. ь
- Création du groupe. ь

### **LES PIÈCES**

- Principe des pièces. ь
- Renseignements fournis par l'étiquette. ь
- Création de la nomenclature de pièces.
- Légende de couleur. ь
- Création du plan de surface. ь

#### **LES NOMENCLATURES**

- Position dans l'arborescence du projet.
- La mise en forme des nomenclatures. ь
- La nomenclature de murs et le relevé de matériaux. ь
- Les éléments pour affiner la nomenclature de matériaux.

#### PARTAGE ET ÉCHANGE DES DONNÉES

- L'interopérabilité.
- La gestion des flux. ь
- Méthodes de conception. ь
- Gestion du temps et des coûts.

#### Gérer le B.I.M en pratique

- Comparatifs des processus actuels et des processus fondés sur le B.I.M. ь
- Cas pratique et étude de cas. ь
- Niveaux de BIM (niv2, niv3) ь
- Qu'est-ce que le BIM Manager ?
- Choix de la plateforme d'échange ь
- Partage de projet ь
- Configuration des sous projets ь
- Utilisation des sous projets ь
- Requête de modification ь

#### ILS NOUS ONT FAIT CONFIANCE POUR LEUR FORMATION REVIT V.2022 PERFECTIONNEMENT.

#### Echantillon de quelques clients

- Atelier Monchecourt & Co
- Buhler Bernard Architecte
- BUHLER Marie
- Atelier du Rouget Simon Teyssou & associés

### **FIN DE FORMATION**

- $\blacktriangleright$  Conclusions.
- Test de niveau et correction.
- $\blacktriangleright$  Évaluation qualitative.
- $\blacktriangleright$  Validation des acquis.
- Remise de l'attestation de formation.
- Remise d'un support de cours et documents annexes.

### Votre formateur Revit V2O22 perfectionnement

#### Des experts à votre service

Fort d'une expérience opérationnelle en projet, votre formateur a été sélectionné par nos services pédagogiques tant pour son expertise que pour ses qualités pédagogiques et sa volonté de transmettre son savoir-faire.

Comment financer la formation Revit V2O22 perfectionnement?

#### OPCO, POLE EMPLOI, CPF...

En tant qu'organisme de formation s'adressant principalement aux professionnels, nous vous conseillons et nous vous accompagnons dans vos démarches pour la prise en charge en tout ou partie de votre formation.

### Nos principaux partenaires sont les OPCO tels que par exemple:

- ► opco.ep pour les salariés d'agences d'architecture.
- atlas pour les bureaux d'études et économistes de la construction.
- fif.pl pour les dirigeants non salariés en profession libérale.
- afdas pour les salariés d'agences de communication, spectacle, production...

Un chiffrage ainsi que les possibilités de financements selon votre opco vous seront adressés par un de nos conseillers en formation.

## Les avantages du présentiel :

Déplacement dans vos locaux et partout en France. La formation peut soit se dérouler dans une pièce dédidée soit dans la pièce principale de votre entreprise si sa configuration le permet.

- meilleure relationnel avec le formateur.
- meilleure assiduité.
- temps de formation concentré sur une période donnée.
- possibilité de former plusieurs personnes simultanément et de manière plus efficace.

Le présentiel permet également plus de proximité avec le formateur et par conséquent un meilleur relationnel. Les échanges entre les participants sont aussi plus réguliers et plus décontractés.

Les avantages du distanciel :

Il est important d'être équipé du matériel nécessaire à

savoir : poste informatique équipé, connexion internet fibre, webcam, micro et casque audio.

Un lien de réunion type Zoom ou Teams sera fourni aux stagiaires directement par le formateur.

- possibilité d'espacer les séances.
- nombre de participants plus limité.
- réduction des frais de déplacement.

Le distanciel permet aussi de participer depuis n'importe quel endroit, favorisant ainsi une meilleure gestion du temps et des contraintes personnelles. Les interactions peuvent se faire à travers divers outils collaboratifs, rendant les échanges dynamiques et interactifs.

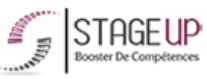

Centre de formation STAGE'UP

Siège social : 23 rue Antigna 45000 ORLEANS Siège commercial : 14 rue d'Amsterdam 750009 PARIS Siret: 488 346 610 000 30 APE: 8559A N°Existence: 24 45 02361 45

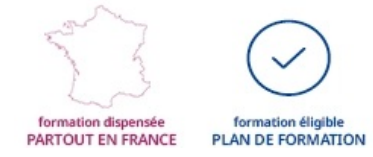

Formation Revit V2O22 perfectionnement dans vos locaux ou en ligne

## Quel format choisir?

Ces deux formats de formation offrent chacun leurs intérêts pratiques. Chaque participant ayant ses préférences et ses contraintes en matière d'organisation, nous vous garantissons une formation réussie que ce soit en présentiel ou en distanciel.

Ils nous ont fait confiance pour leur formation :

Voir un échantillon de quelques clients

Nos formations sont réalisables partout en France, à domicile ou sur le lieu de travail.

Formation Paris, Lyon, Marseille, Lille, Nice, Bordeaux, Toulouse, Montpellier, Strasbourg...

Prise en charge par votre OPCO (Atlas, Opco EP, AKto, Afdas, FIF PL...)

email: contact@stageup.fr 01 47 23 79 72